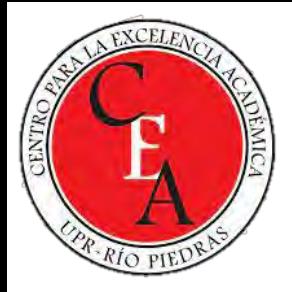

# Competencia académica: Realidad aumentada en la educación

Fecha 18/sept/2023Dra. Margie L. Álvarez Rivera

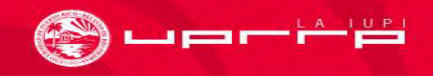

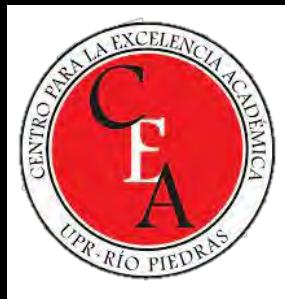

# Descripción

- Explorar el impacto y las aplicaciones de la realidad aumentada en el ámbito educativo; profundizar en los conceptos fundamentales de la realidad aumentada y comprender cómo esta tecnología está transformando la forma en que se enseña y se aprende.
- Se presentarán ejemplos concretos de su implementación en distintas áreas educativas, resaltando sus beneficios y desafíos.
- Se analizarán estrategias para integrar eficazmente la realidad aumentada en el currículo, con el fin de mejorar la experiencia de aprendizaje de los estudiantes y fomentar su competencia académica en un entorno digital.

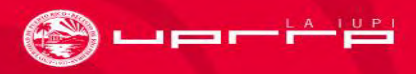

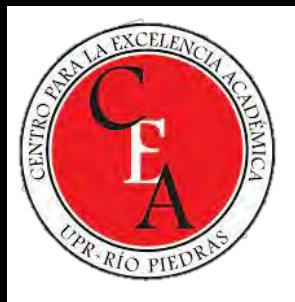

# Objetivos

- Explorar los beneficios potenciales de la realidad aumentada en la mejora de la experiencia de aprendizaje.
- Identificar ejemplos concretos de aplicaciones exitosas de realidad aumentada en entornos educativos.
- Analizar la eficacia de la realidad aumentada con otros enfoques pedagógicos tradicionales.

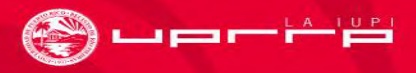

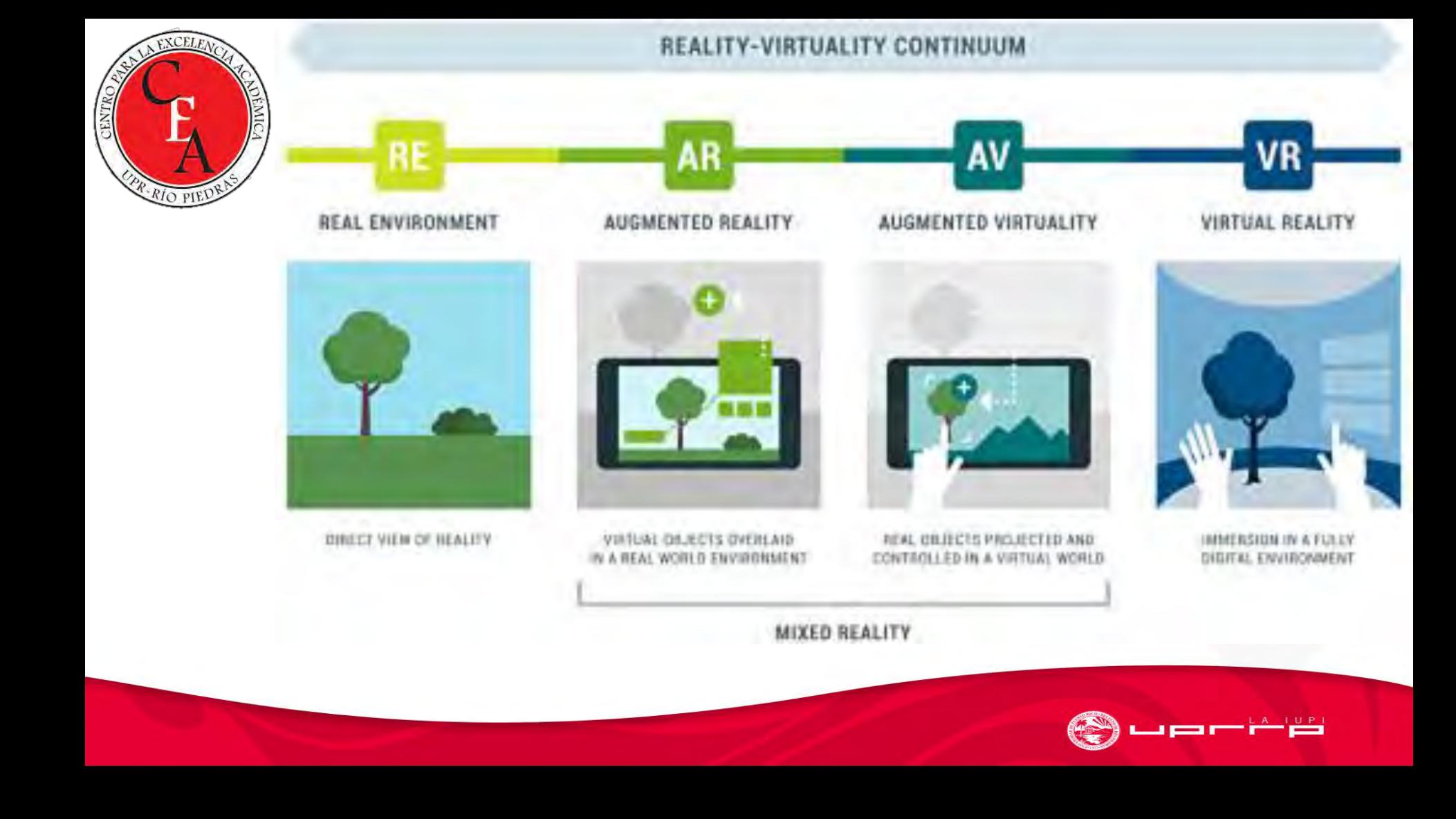

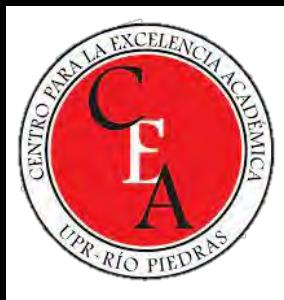

## Realidad Aumentada (RA)

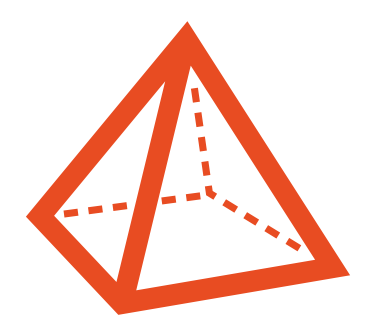

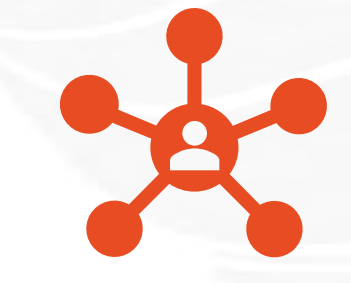

La realidad aumentada supone la visualización, a través de una pantalla, de objetos u otras capas de información al mundo físico en que vivimos.

Es una tecnología que entrega una nueva forma de interacción entre el usuario y el dispositivo mediante el uso de elementos tangibles.

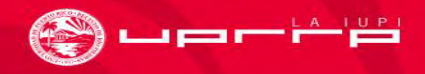

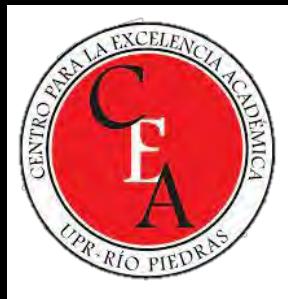

# Características de un Sistema de RA

- Combina elementos reales y virtuales en el mundo real
- Es interactivo en tiempo real
- Registra y posiciona los elementos virtuales considerando la tridimensionalidad del mundo real

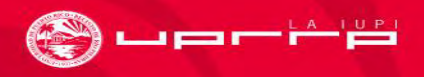

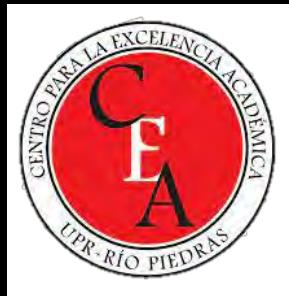

## Dimensiones de la Realidad Aumentada

- **1. Movimiento**. Activar la participación de los estudiantes a través del movimiento y la exploración física.
- **2. Escala y Proximidad**. Proporcione oportunidades para ver objetos de tamaño real y reales, y desde diferentes perspectivas que a menudo no serían posibles de otro modo.
- **3. Contexto**. Conecte el aprendizaje con el mundo real al permitir que los estudiantes visualicen conceptos abstractos en el contexto de su propio entorno.
- **4. Interactividad**. Cree experiencias interactivas donde los objetos virtuales respondan a acciones del mundo real y los objetos del mundo real puedan desencadenar experiencias virtuales.

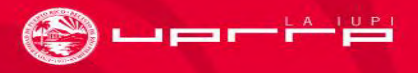

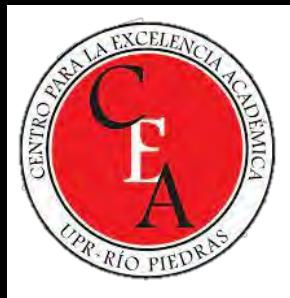

## Movimiento

• El movimiento en la realidad aumentada se refiere a la capacidad de los objetos virtuales superpuestos en el mundo real para cambiar de posición, rotar, moverse o interactuar de alguna manera en respuesta a las acciones del usuario o a eventos del mundo real.

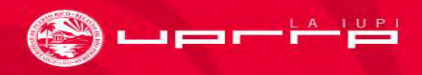

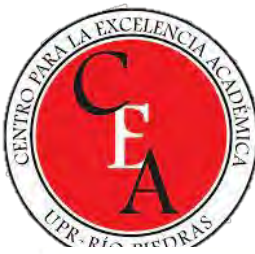

# Google Sky map (app)

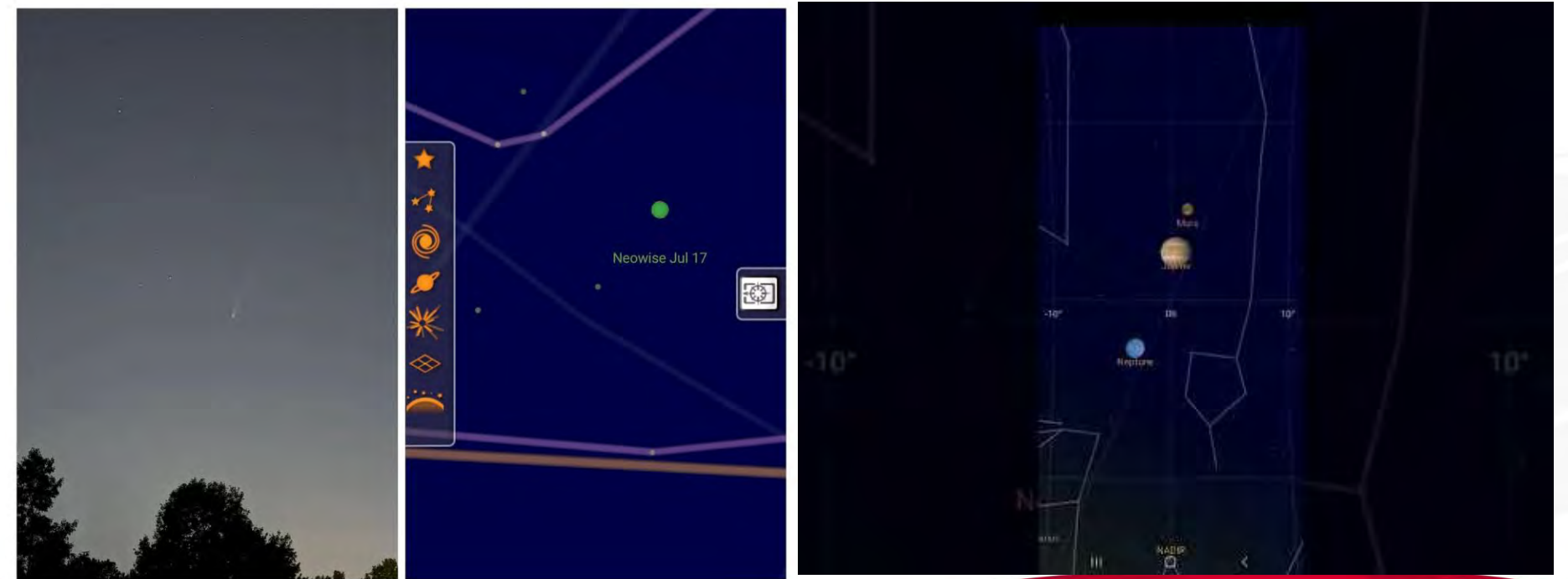

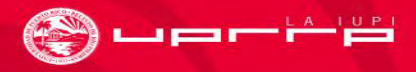

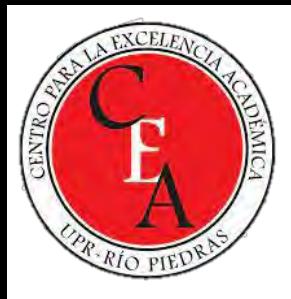

# Escala y Proximidad

• La escala y la proximidad en la realidad aumentada permiten a los usuarios ver objetos virtuales en su tamaño real y experimentar la sensación de cercanía o distancia con respecto a estos objetos en el mundo real.

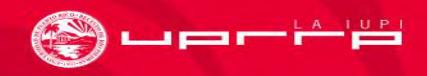

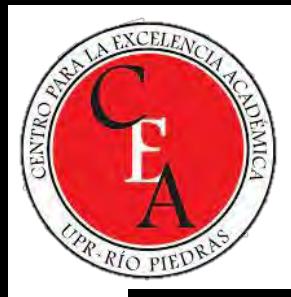

## AR Anatomy

**AR Anatomy** Version 5.0

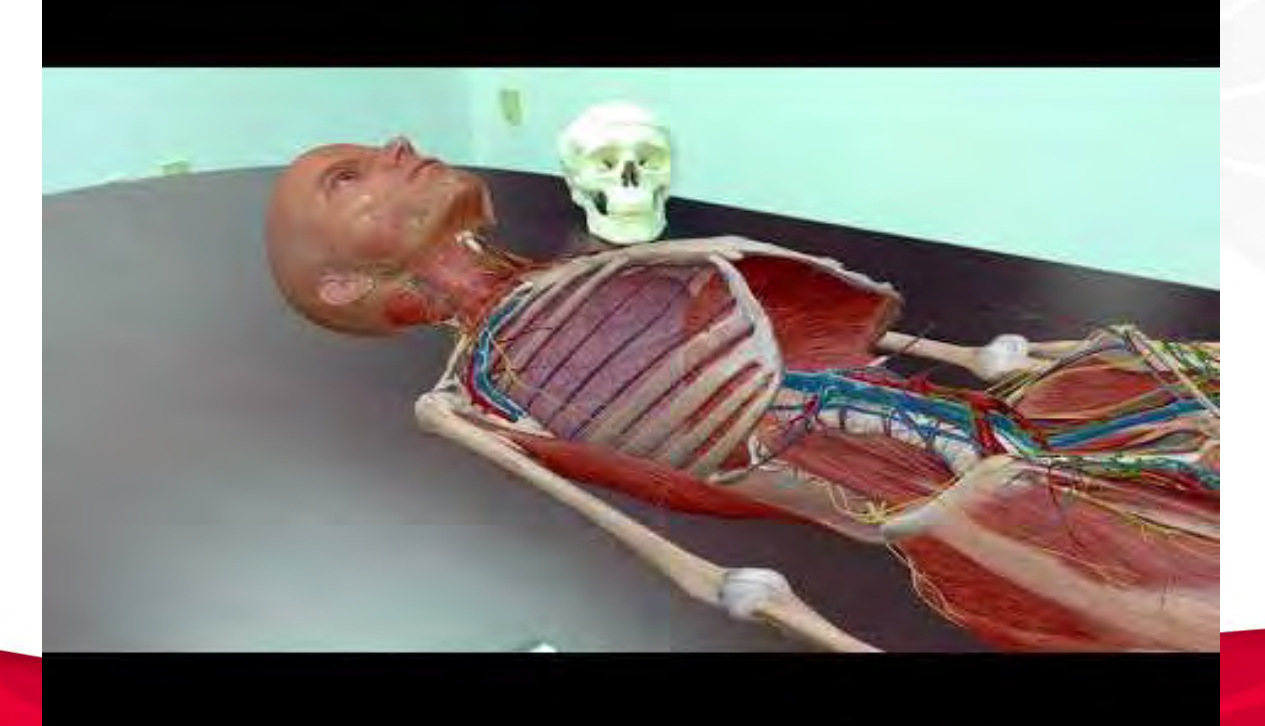

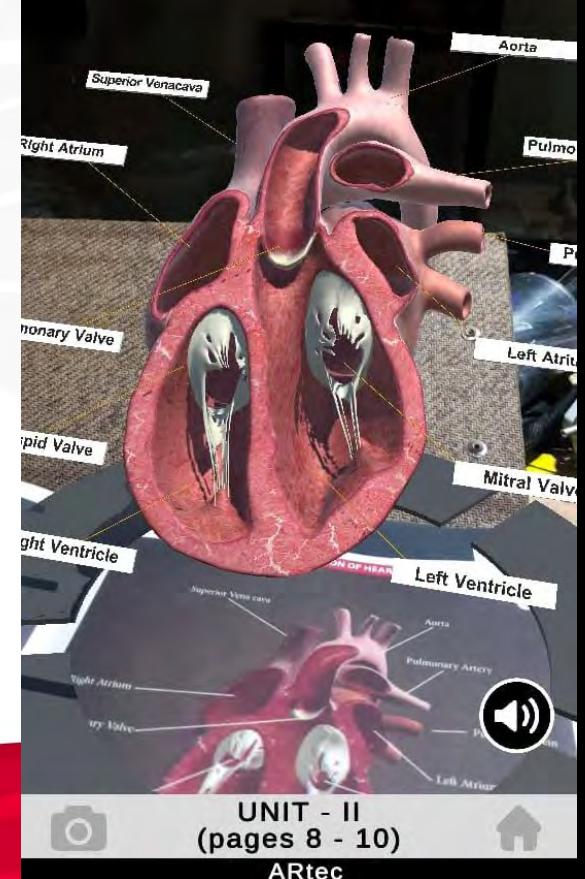

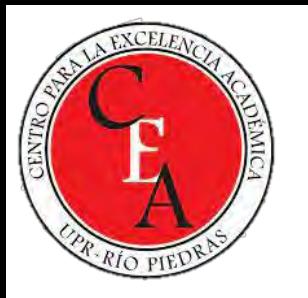

# Contexto

• El contexto en la realidad aumentada implica la capacidad de conectar el contenido virtual con el entorno real del usuario. Esto permite que los conceptos abstractos se presenten de manera más relevante y comprensible en situaciones del mundo real.

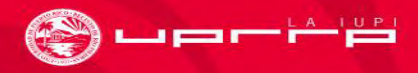

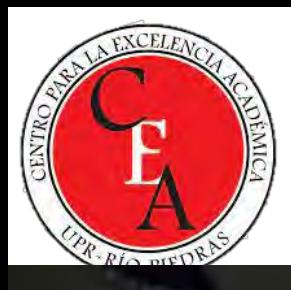

## Historik

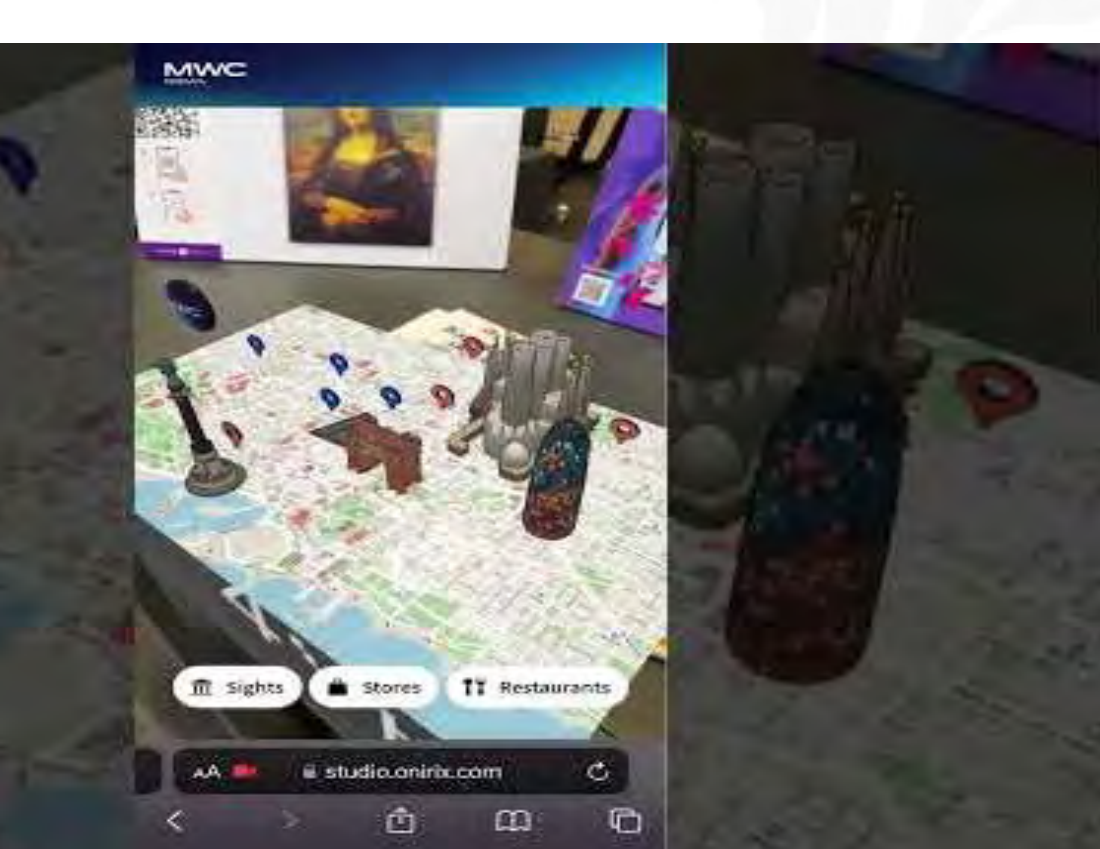

#### **EXPERIENCE HISTORY** WITH AUGMENTED **REALITY.**

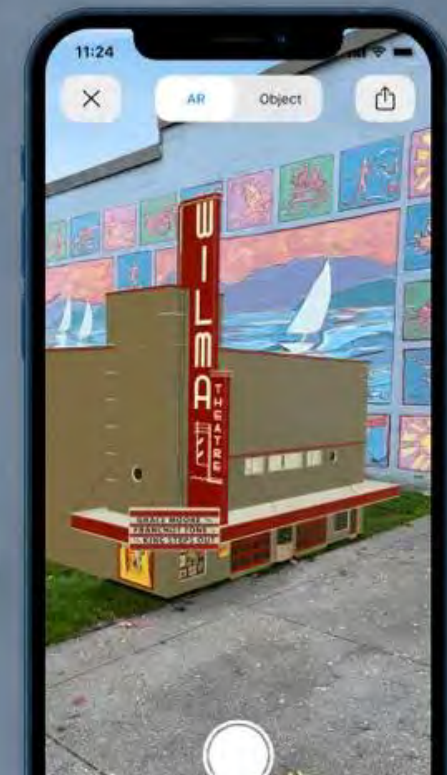

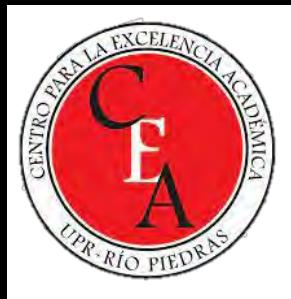

# Interactividad

• La interactividad en la realidad aumentada implica que los objetos virtuales respondan a las acciones del usuario o a eventos del mundo real. Esto crea una experiencia más inmersiva y participativa.

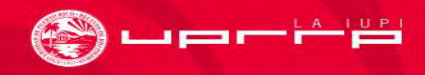

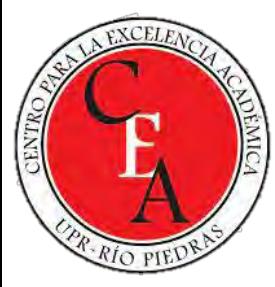

### AR Perpetual Garden

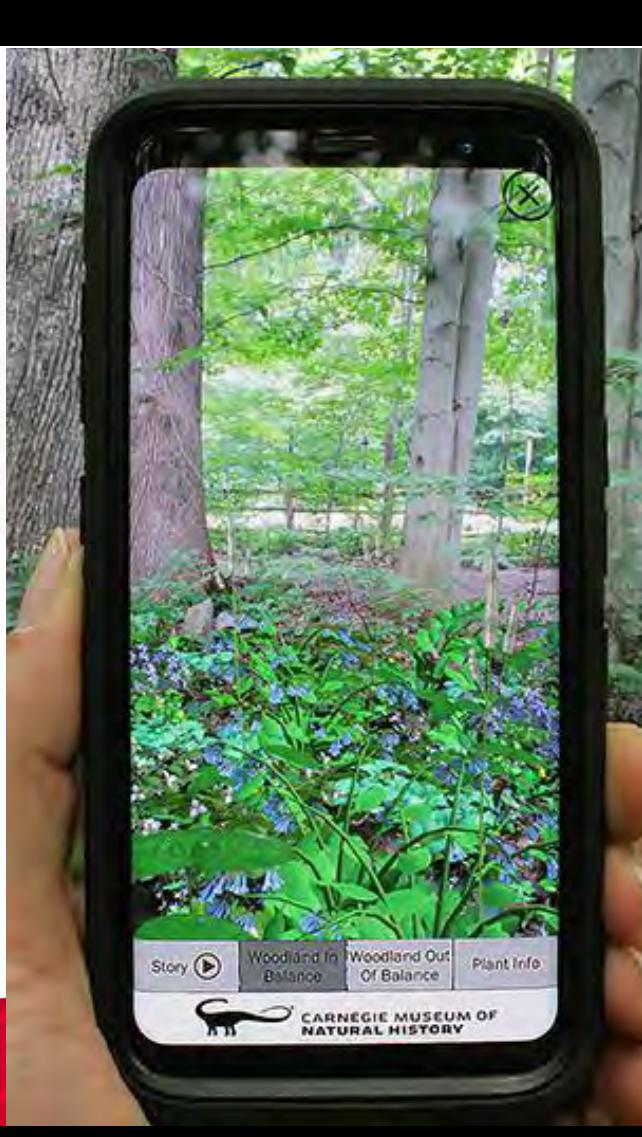

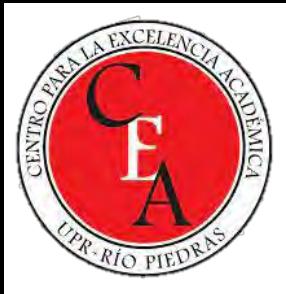

## INTERACCIÓN Y NAVEGACIÓN EN REALIDAD AUMENTADA (RA)

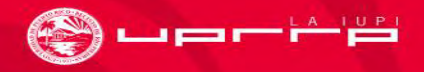

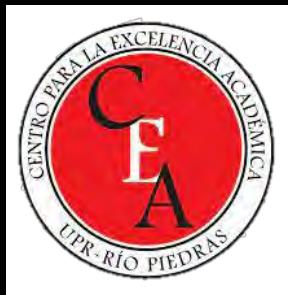

# **Interacción en RA**

- **Toque y Tapping**: Los usuarios pueden tocar la pantalla de sus dispositivos táctiles (como smartphones o tablets) para interactuar con objetos virtuales. Esto puede incluir tocar un objeto para seleccionarlo o hacer clic en botones virtuales.
- **Arrastrar y Soltar**: En aplicaciones de RA, los usuarios pueden arrastrar objetos virtuales a ubicaciones específicas o soltar elementos en áreas designadas para completar tareas.

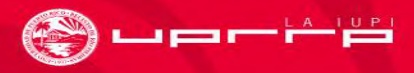

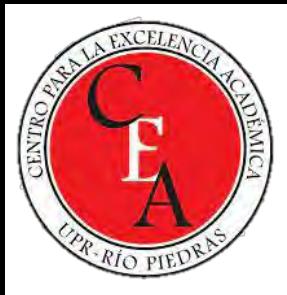

## **Interacción en RA**

- **Pinch-to-Zoom**: Para cambiar la escala de objetos virtuales, los usuarios pueden usar el gesto de pellizcar (pinch-to-zoom) para acercar o alejar la vista de un objeto.
- **Rotación**: Algunas aplicaciones de RA permiten a los usuarios rotar objetos virtuales mediante gestos de rotación con dos dedos, lo que les permite ver los objetos desde diferentes ángulos.

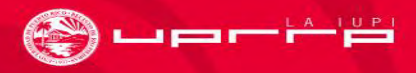

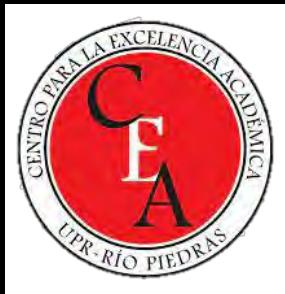

# **Uso de Gestos y Movimientos**

- **Seguimiento de Movimiento**: Los dispositivos de RA, como las gafas inteligentes, pueden incorporar sensores de seguimiento de movimiento para detectar la posición y los movimientos del usuario en el mundo real. Esto permite que los objetos virtuales reaccionen a los movimientos físicos del usuario.
- **Gestos Manuales**: Algunas aplicaciones de RA permiten a los usuarios realizar gestos manuales específicos, como agitar la mano, hacer un puño o señalar, para activar funciones o interactuar con objetos virtuales.

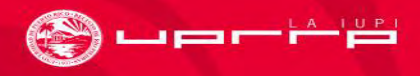

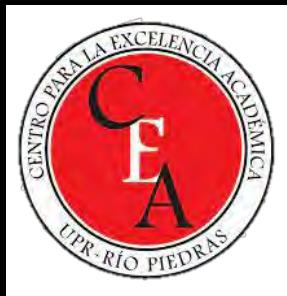

# **Uso de Gestos y Movimientos**

• **Seguimiento de Cabeza y Ojos**: Las gafas de RA pueden rastrear el movimiento de la cabeza y los ojos del usuario. Esto se utiliza para ajustar la perspectiva y la dirección de la visualización de objetos virtuales, lo que proporciona una experiencia más realista.

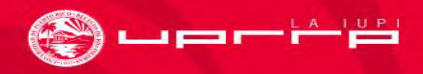

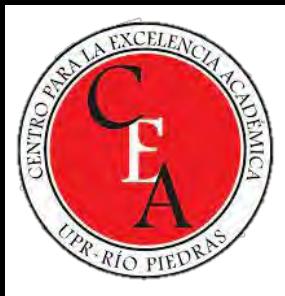

# **Comandos de Voz**

- **Reconocimiento de Voz**: Las aplicaciones de RA pueden incorporar tecnología de reconocimiento de voz para permitir a los usuarios dar comandos verbales. Los usuarios pueden activar funciones, cambiar configuraciones o buscar información mediante comandos de voz.
- **Control de Objetos Virtuales**: Los comandos de voz también se pueden utilizar para controlar objetos virtuales. Por ejemplo, en una aplicación de RA educativa, un usuario podría decir "ampliar" para aumentar el tamaño de un modelo 3D.

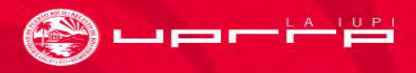

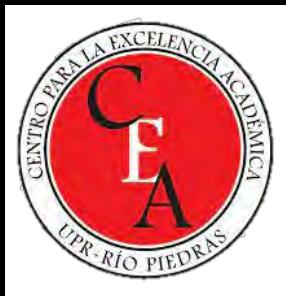

## **Comandos de Voz**

• **Interacción Natural**: El uso de comandos de voz permite una interacción más natural y manos libres con la RA, lo que puede ser especialmente útil en situaciones donde el usuario necesita concentrarse en tareas físicas o visuales.

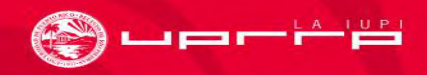

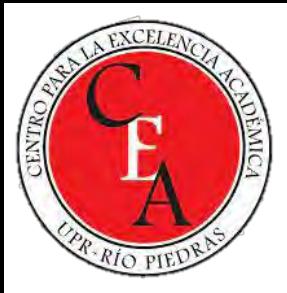

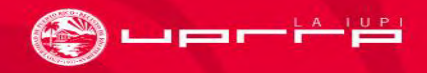

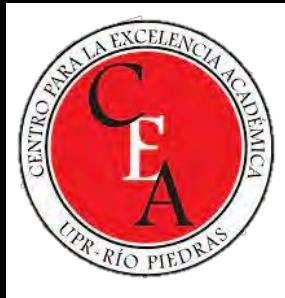

- Los contenidos que se han abordado son aquellos en que el estudiante requiere ser capaz de manejar un alto nivel de abstracción para comprenderlos.
- Permite que los estudiantes sean capaces de percibir y controlar objetos que de otra forma sería imposible.
- Permite que esto sea realizado sin perder la comunicación y colaboración que pueden ser necesarios en distintos contextos educacionales.

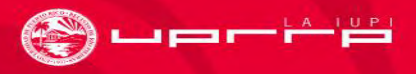

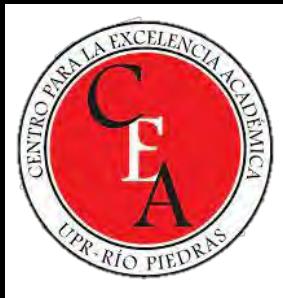

- **Matemáticas Interactivas**: Enseñar matemáticas utilizando aplicaciones de RA que permiten a los estudiantes interactuar con objetos matemáticos tridimensionales. Por ejemplo, pueden explorar formas geométricas en 3D o resolver problemas de geometría con modelos virtuales.
- **Lectura Interactiva**: Utilizar libros de cuentos en RA que cobran vida cuando los niños apuntan sus dispositivos a las páginas. Esto puede ayudar a los lectores a comprender mejor la historia y desarrollar habilidades de lectura.

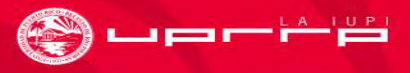

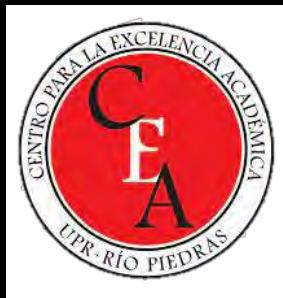

- **Anatomía en 3D**: En clases de biología, los estudiantes pueden explorar sistemas del cuerpo humano en 3D a través de aplicaciones de RA. Esto les permite ver órganos y tejidos en detalle y comprender mejor la anatomía.
- **Realidad Aumentada en Historia**: En la clase de historia, los estudiantes pueden utilizar RA para explorar eventos históricos. Por ejemplo, pueden ver recreaciones de batallas importantes en lugares históricos o acceder a información detallada sobre figuras históricas.

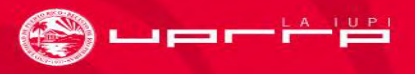

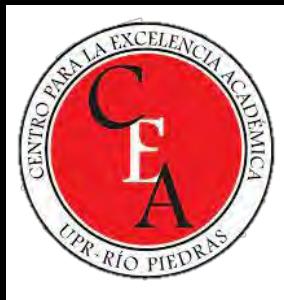

- **Laboratorios Virtual:** La RA puede proporcionar laboratorios virtuales que permiten a los estudiantes realizar experimentos y prácticas en entornos seguros y controlados. Esto es especialmente útil en campos como la química y la física.
- **Arquitectura y Diseño**: Los estudiantes de arquitectura y diseño pueden utilizar aplicaciones de RA para crear modelos 3D interactivos de sus proyectos y ver cómo se integran en el entorno real. Esto facilita la comprensión de los diseños y su impacto.

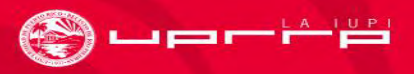

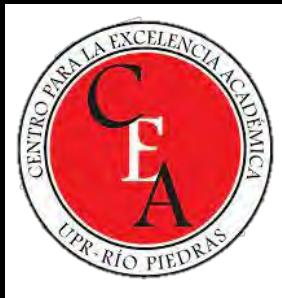

- **Simulaciones Médicas**: En la formación médica, la RA se utiliza para simular procedimientos quirúrgicos y casos clínicos. Los estudiantes pueden practicar diagnósticos y tratamientos en un entorno virtual antes de enfrentarse a pacientes reales.
- **Entrenamiento de Habilidades Técnicas**: En campos técnicos como la mecánica o la soldadura, la RA se usa para proporcionar instrucciones paso a paso y retroalimentación visual en tiempo real mientras los estudiantes realizan tareas prácticas.

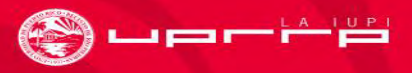

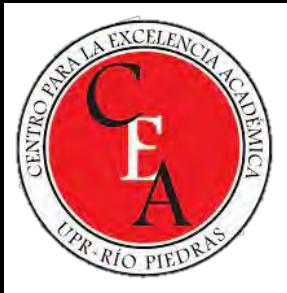

# INTEGRACIÓN CURRICULAR

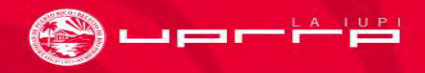

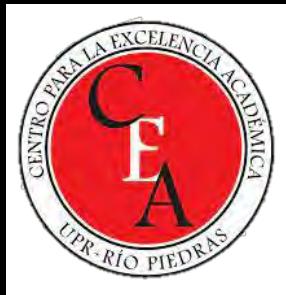

## **Identificación de Objetivos de Aprendizaje**

- Comienza por identificar los objetivos de aprendizaje específicos que deseas alcanzar.
- Estos objetivos deben estar claramente definidos y relacionados con el contenido del plan de estudios.

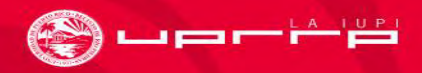

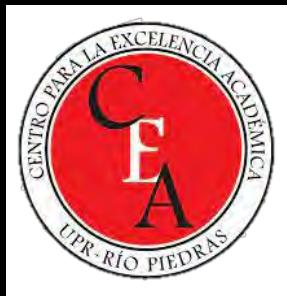

## **Selección de Temas y Conceptos Relevantes**

- Elige temas y conceptos dentro del plan de estudios que puedan beneficiarse de la RA.
- La RA suele ser más efectiva cuando se utiliza para visualizar conceptos abstractos o procesos difíciles de comprender mediante métodos tradicionales.

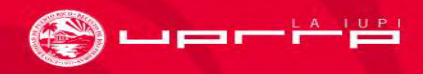

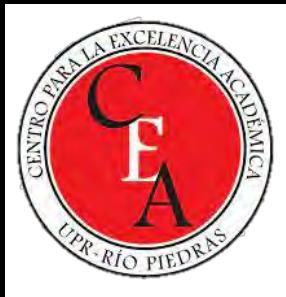

# **Diseño de Actividades de RA**

- Diseña actividades de RA que se alineen con los objetivos de aprendizaje y los estándares curriculares.
- Las actividades pueden incluir exploración de modelos 3D, resolución de problemas, simulaciones interactivas y más.

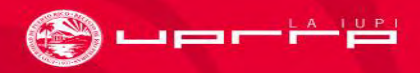

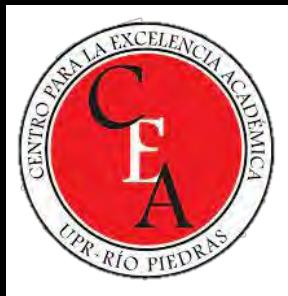

# **Selección de Recursos de RA**

- Selecciona o crea recursos de RA que sean apropiados para las actividades planeadas.
- Esto puede incluir modelos 3D, imágenes, vídeos, hologramas u otros elementos virtuales que refuercen la comprensión de los conceptos.

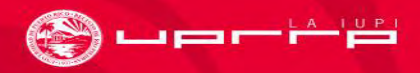

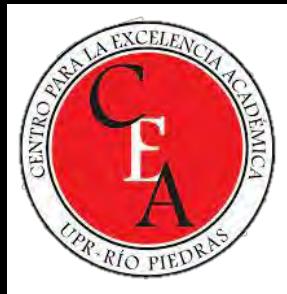

# **Integración en el Plan de Lección**

- Incorpora las actividades de RA en el plan de lección existente.
- Asegúrate de que se ajusten de manera coherente al flujo de la lección y que se comuniquen claramente a los estudiantes.

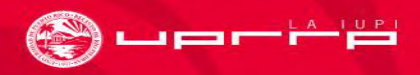

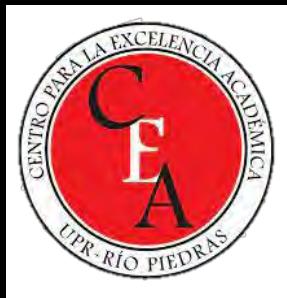

## **Guía del Estudiante**

- Proporciona a los estudiantes instrucciones claras sobre cómo utilizar la RA y cómo se relaciona con los objetivos de aprendizaje.
- Esto puede incluir tutoriales, pautas de uso y actividades paso a paso.

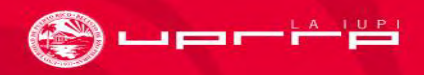

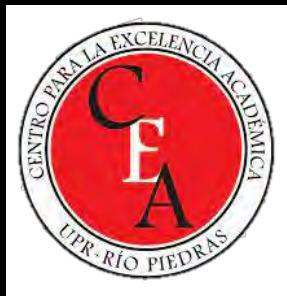

# **Evaluación del Aprendizaje**

- Diseña métodos de evaluación que permitan medir el logro de los objetivos de aprendizaje mediante el uso de la RA.
- Esto puede incluir pruebas, proyectos, presentaciones o discusiones en clase.

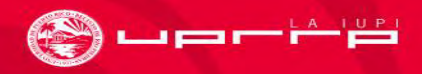

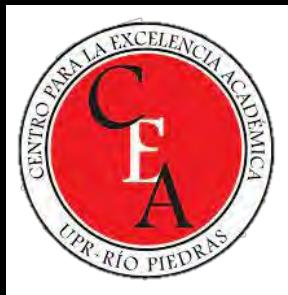

# **Pruebas y Retroalimentación**

- Antes de implementar las actividades de RA en el aula, realiza pruebas para asegurarte de que funcionen correctamente y se alineen con los objetivos.
- Solicita retroalimentación de colegas o estudiantes para realizar mejoras si es necesario.

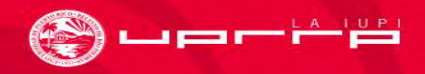

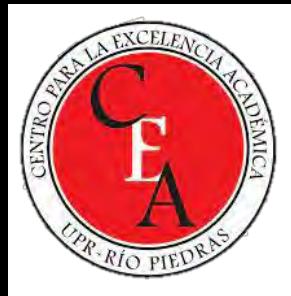

# **Implementación en el Aula**

- Lleva a cabo las actividades de RA en el aula siguiendo el plan de lección diseñado.
- Asegúrate de proporcionar apoyo técnico si es necesario para que los estudiantes puedan utilizar la tecnología de RA de manera efectiva.

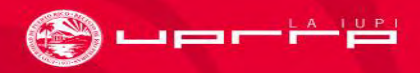

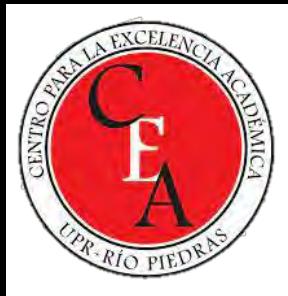

# **Evaluación del Impacto**

- Después de la implementación, evalúa el impacto de las actividades de RA en el aprendizaje de los estudiantes.
- Compara los resultados con los objetivos de aprendizaje establecidos y ajusta las actividades según sea necesario.

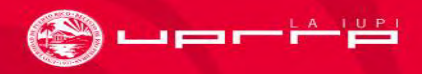

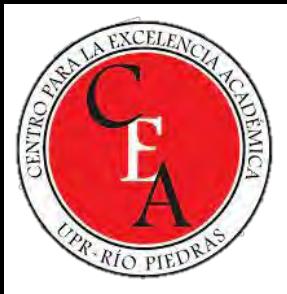

# DISEÑO DE EXPERIENCIAS EDUCATIVAS EN RA

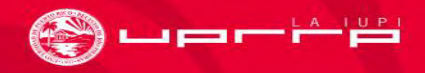

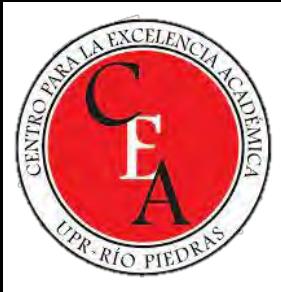

# **Principios de Diseño Centrado en el Usuario**

- **Conoce a tu Audiencia**: Comprende las necesidades, habilidades y preferencias de tus estudiantes. Considera la edad, el nivel educativo y cualquier otra característica relevante del público objetivo.
- **Diseño Intuitivo**: Crea interfaces de usuario y experiencias que sean fáciles de entender y usar sin la necesidad de instrucciones complicadas.
- **Participación Activa**: Fomenta la participación activa de los estudiantes en lugar de una experiencia pasiva. La RA permite la interacción, así que aprovecha esta capacidad para involucrar a los estudiantes en el proceso de aprendizaje.
- **Feedback Inmediato**: Proporciona retroalimentación inmediata para que los estudiantes puedan ver las consecuencias de sus acciones en la RA y ajustar su comportamiento en consecuencia.

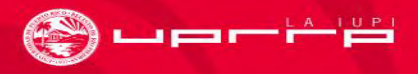

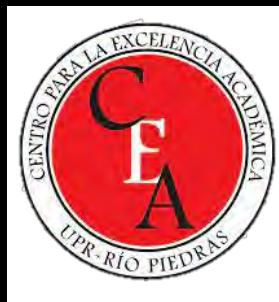

# **Consideraciones de Accesibilidad y Usabilidad**

- **Accesibilidad Universal**: Diseña experiencias de RA que sean accesibles para todos, incluyendo personas con discapacidades visuales, auditivas, motoras o cognitivas. Asegúrate de que el contenido se pueda adaptar según las necesidades individuales.
- **Pruebas de Usabilidad**: Realiza pruebas de usabilidad con estudiantes u otros usuarios para identificar posibles problemas de diseño y realizar mejoras antes de lanzar la experiencia de RA.
- **Legibilidad y Contraste**: Utiliza fuentes de texto legibles y asegúrate de que haya suficiente contraste entre el texto y el fondo para facilitar la lectura.
- **Contenido Multilingüe**: Si es relevante para tu audiencia, ofrece opciones para cambiar el idioma de la experiencia de RA.

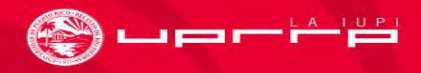

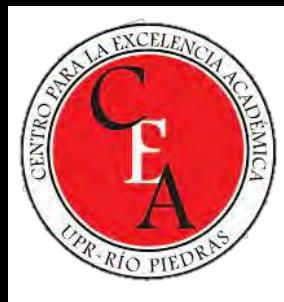

# **Estrategias para Mantener el Compromiso y la Atención de los Estudiantes**

- **Narrativa**: Crea una narrativa o una historia interesante que involucre a los estudiantes y los motive a continuar explorando la experiencia de RA. La historia puede estar relacionada con los objetivos de aprendizaje.
- **Desafíos y Recompensas**: Incorpora desafíos, tareas o juegos que los estudiantes deben completar en la experiencia de RA. Ofrece recompensas o retroalimentación positiva para mantenerlos comprometidos.
- **Variedad de Contenido**: Evita la monotonía al proporcionar una variedad de contenido en la experiencia de RA. Esto puede incluir diferentes tipos de actividades, como exploración, resolución de problemas y actividades colaborativas.

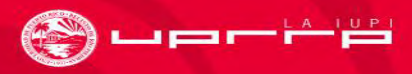

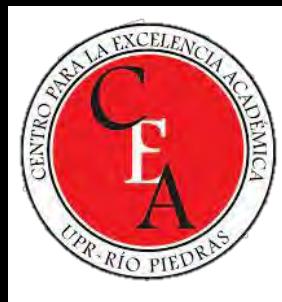

## **Estrategias para Mantener el Compromiso y la Atención de los Estudiantes**

- **Interacción Social**: Si es posible, permite que los estudiantes colaboren o compitan con sus compañeros a través de la RA. Esto puede fomentar la interacción social y el aprendizaje colaborativo.
- **Feedback Constante**: Proporciona feedback constante sobre el progreso y el rendimiento de los estudiantes. Esto les permite realizar un seguimiento de su aprendizaje y establecer metas.
- **Actualización de Contenido**: Mantén el contenido de la experiencia de RA actualizado y relevante. Esto alienta a los estudiantes a regresar para explorar nuevas actividades y conceptos.

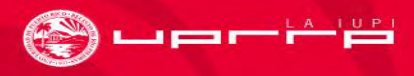

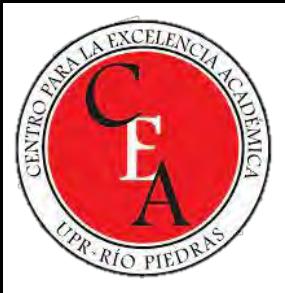

# CREACIÓN DE CONTENIDOS EN RA

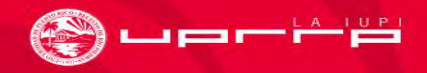

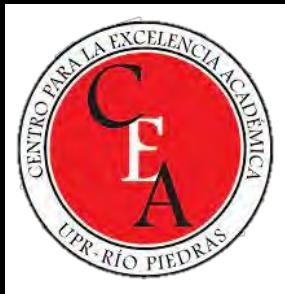

## **Diseño de Experiencias de RA Educativas**

- **Definición de Objetivos**: Antes de crear contenido de RA, es fundamental establecer los objetivos educativos que deseas alcanzar. ¿Qué conceptos o habilidades deseas que los estudiantes aprendan o experimenten a través de la RA?
- **Diseño de la Experiencia**: Considera cómo la RA puede mejorar la comprensión y la retención de la información. Diseña una experiencia interactiva y envolvente que sea relevante para los objetivos educativos.
- **Selección de Plataforma**: Elige la plataforma de RA que mejor se adapte a tus necesidades. Esto puede incluir dispositivos móviles, gafas de RA o experiencias basadas en web.
- **Desarrollo de Contenido**: Crea o adquiere los recursos necesarios, como imágenes, modelos 3D y sonidos, que se utilizarán en la experiencia de RA.

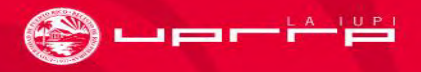

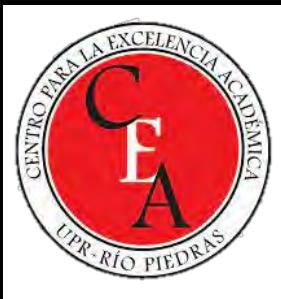

# **Captura y Edición de Elementos del Mundo Real**

- **Fotografía y Video**: Utiliza cámaras y dispositivos móviles para capturar imágenes y videos del mundo real que se integrarán en la experiencia de RA. Esto puede incluir escenas de aulas, lugares históricos o experimentos en el laboratorio.
- **Edición de Contenido**: Edita y procesa las imágenes y videos para garantizar que se adapten a la experiencia de RA. Esto puede incluir ajustar la iluminación, el contraste y la resolución.
- **Reconocimiento de Patrones**: Si planeas utilizar marcadores o imágenes como puntos de referencia en la RA, asegúrate de que sean reconocibles y fácilmente identificables por la aplicación de RA.

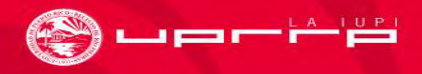

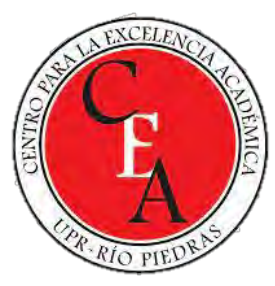

# **Creación de Modelos 3D y Objetos Virtuales**

- **Software de Modelado 3D**: Utiliza software de modelado 3D, como Blender, Maya o software específico de RA, para crear objetos virtuales tridimensionales. Estos objetos pueden ser personajes, estructuras, objetos históricos, moléculas, entre otros.
- **Texturización y Animación**: Aplica texturas y animaciones a tus modelos 3D para que se vean realistas y se comporten de manera interactiva en la experiencia de RA.
- **Optimización**: Asegúrate de que tus modelos 3D estén optimizados para funcionar en dispositivos de RA sin problemas de rendimiento. Esto implica reducir la carga poligonal y ajustar las texturas.
- **Integración en la Experiencia de RA**: Integra los objetos virtuales en la experiencia de RA y programa su comportamiento. Puedes usar herramientas como Unity o ARKit/ARCore para esta parte del proceso.

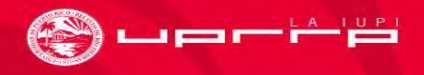

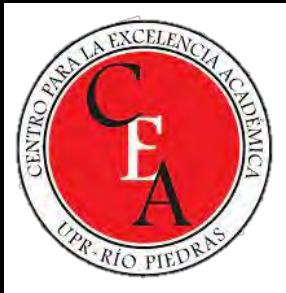

# **TECNOLOGÍA Y HARDWARE**

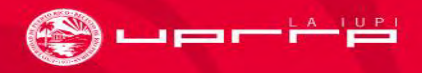

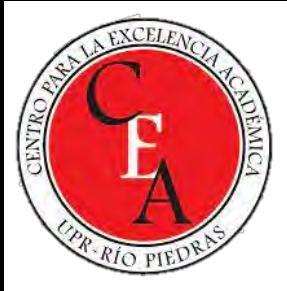

# **Smartphones y Tablets**

- Los smartphones y tablets son las plataformas de RA más accesibles y ampliamente utilizadas. Estos dispositivos utilizan cámaras y sensores para superponer objetos virtuales en el mundo real a través de aplicaciones de RA.
- *Requisitos Técnicos*:
	- Cámara de alta calidad: Una cámara de alta resolución es esencial para un seguimiento preciso y una detección efectiva en RA.
	- Sensores: Sensores de movimiento, como giroscopios y acelerómetros, para detectar la orientación y el movimiento del dispositivo.
	- Sistema operativo actualizado: La compatibilidad con las últimas versiones de iOS (para dispositivos Apple) o Android (para dispositivos Android) es importante para aprovechar las últimas características de RA.

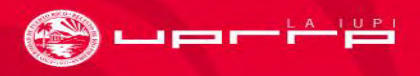

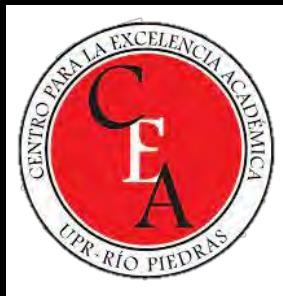

# **Requisitos de Software y Compatibilidad**

- **Sistema Operativo**: La compatibilidad con el sistema operativo del dispositivo es crucial. Las aplicaciones de RA deben ser compatibles con iOS, Android o cualquier otro sistema utilizado en el dispositivo.
- **API de RA**: Las aplicaciones de RA suelen utilizar APIs específicas, como ARKit para iOS y ARCore para Android. Los desarrolladores deben tener en cuenta estas APIs para garantizar la compatibilidad.
- **Actualizaciones de Software**: Es importante mantener el software del dispositivo y las aplicaciones de RA actualizados para aprovechar las últimas características y mejoras de rendimiento.

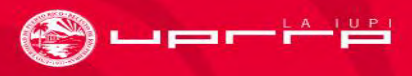

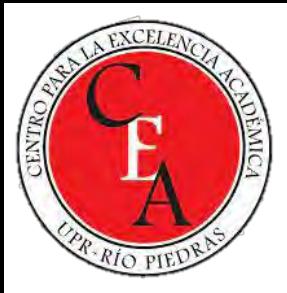

#### HERRAMIENTAS PARA CREAR OBJETOS DE RA

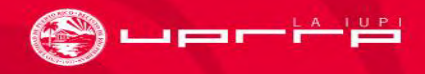

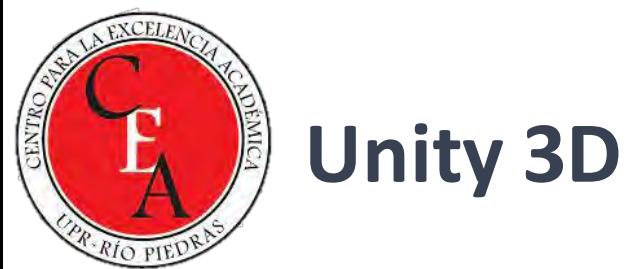

- Unity es una de las plataformas de desarrollo de juegos más populares y versátiles que también se utiliza ampliamente para crear experiencias de RA. Ofrece un entorno de desarrollo robusto y una amplia comunidad de desarrolladores.
- Admite múltiples dispositivos y sistemas operativos, incluyendo iOS y Android. Proporciona herramientas específicas para RA, como AR Foundation.

https://unity.com/

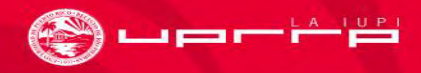

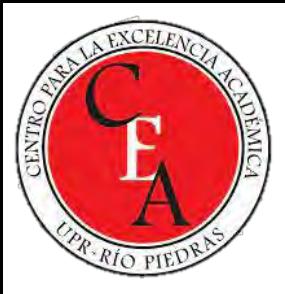

# **ARCore (Google)**

- ARCore es un conjunto de herramientas y bibliotecas de Google que permite a los desarrolladores crear aplicaciones de RA para dispositivos Android.
- Proporciona capacidades de seguimiento de movimiento, detección de planos y reconocimiento de objetos. Es compatible con una amplia gama de dispositivos Android.

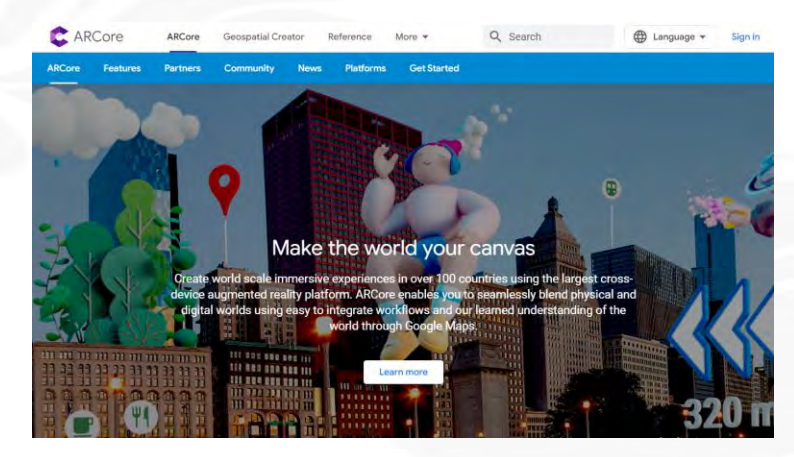

#### https://developers.google.com/ar

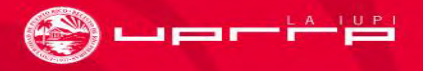

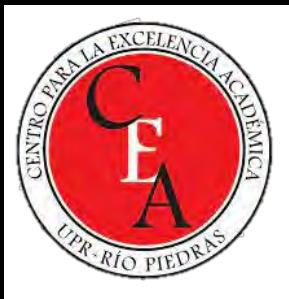

# ARKit(Apple)

- ARKit es una plataforma de desarrollo de Apple para la creación de experiencias de RA en dispositivos iOS.
- Ofrece seguimiento preciso del movimiento, detección de objetos y mapeo del entorno. Está optimizado para dispositivos iOS y utiliza la potencia de los sensores de Apple.
- https://developer.apple.com/augmen ted-reality

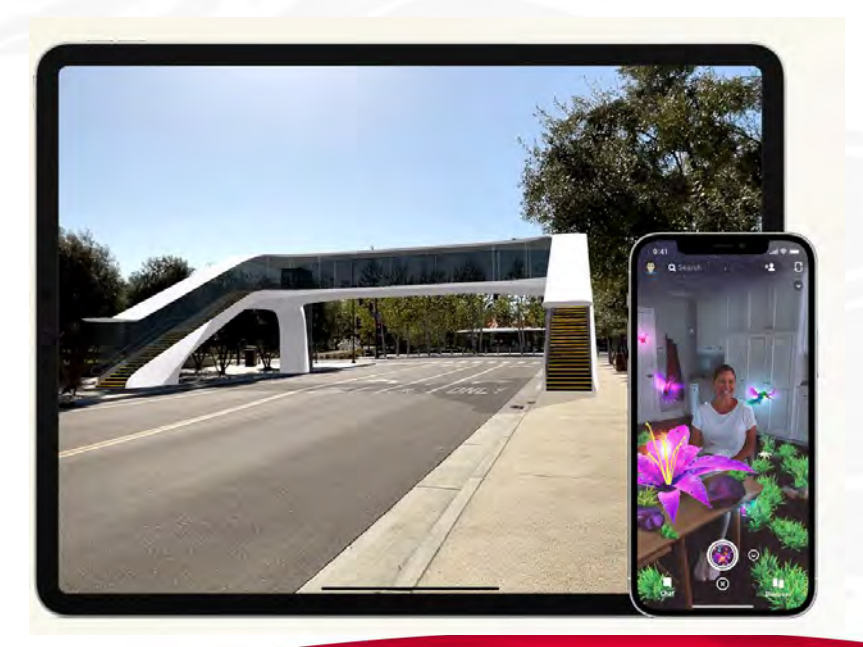

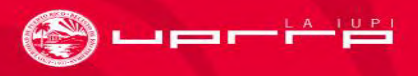

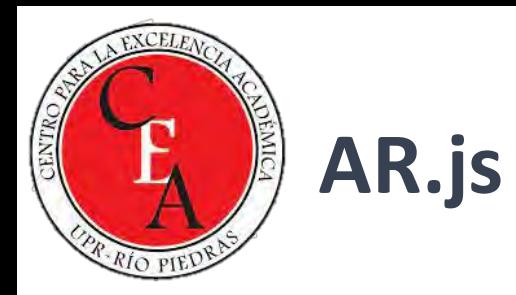

- AR.js es una biblioteca de código abierto que permite crear experiencias de RA basadas en la web utilizando tecnologías web estándar como HTML, JavaScript y WebGL.
- Permite la creación de experiencias de RA que se ejecutan en navegadores web sin necesidad de descargar aplicaciones adicionales.
- https://ar-js-org.github.io/AR.js-Docs

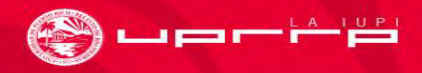

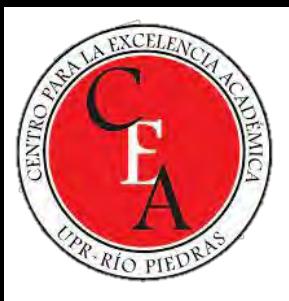

# **ZapWorks**

- ZapWorks es una plataforma de desarrollo de RA que ofrece herramientas para crear experiencias de RA interactivas y de marca.
- Incluye un editor de arrastrar y soltar, seguimiento de objetos y la capacidad de crear experiencias multiplataforma.
- https://zap.works

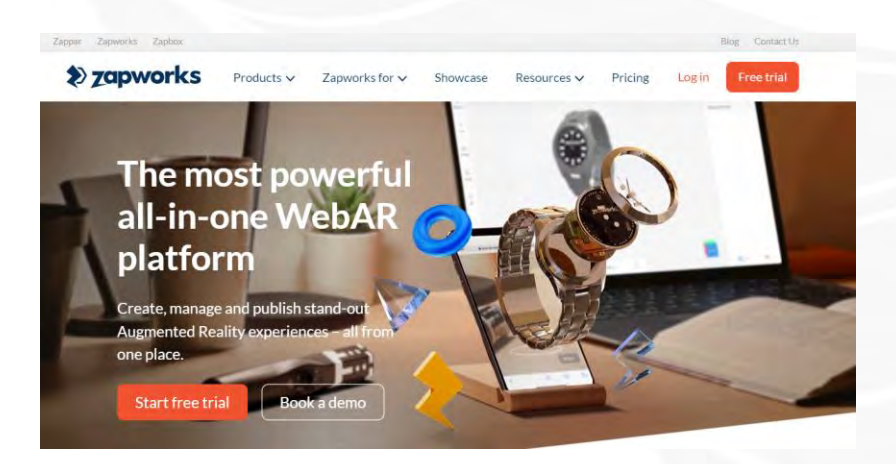

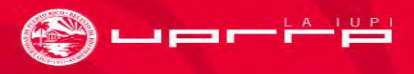

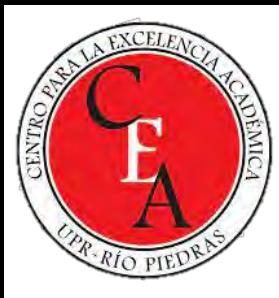

### Quiver Vision

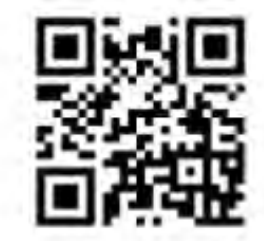

Scan QR code to download

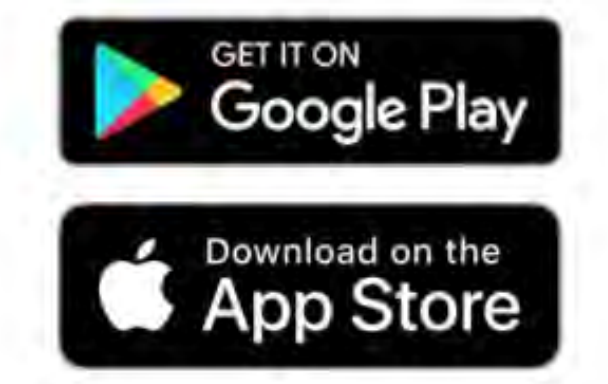

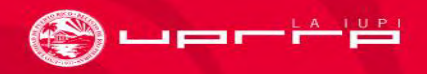

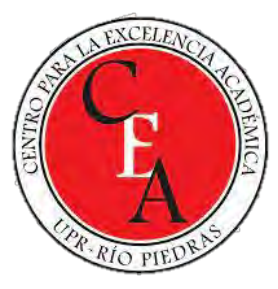

### Metaverse studio

#### <https://studio.gometa.io/landing>

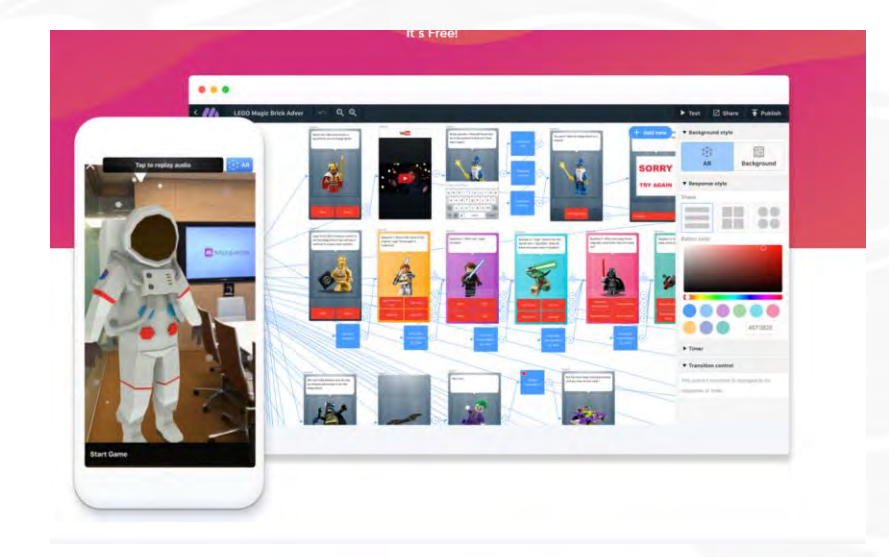

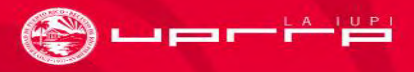

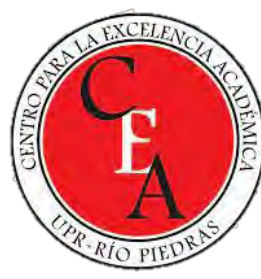

### Aplicaciones de AR

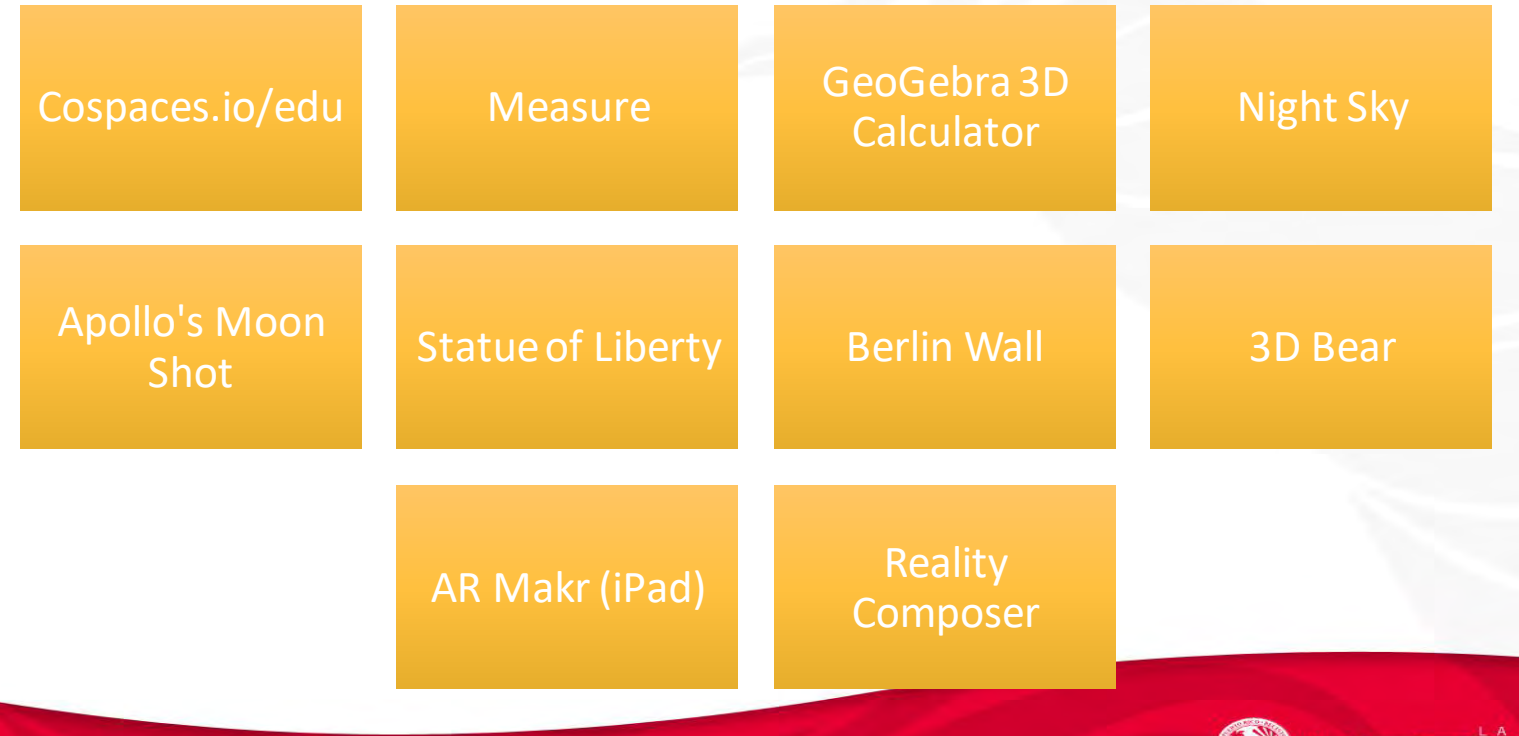

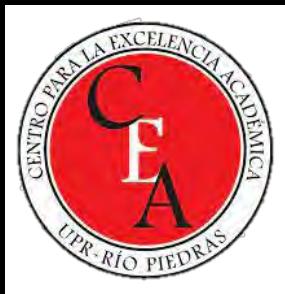

# Ejemplos de experiencias de aprendizaje en RA

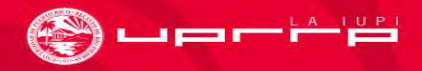

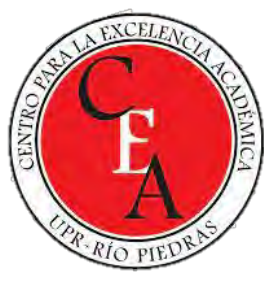

#### Metaverse Studio

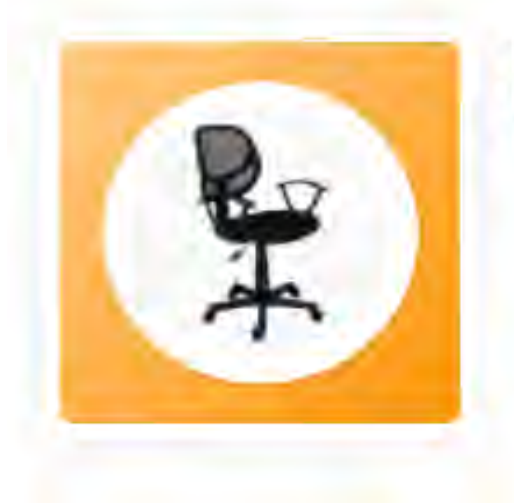

Busca la sillita en la Biblioteca rev. 2022

Scan the code with your phone to open this experience

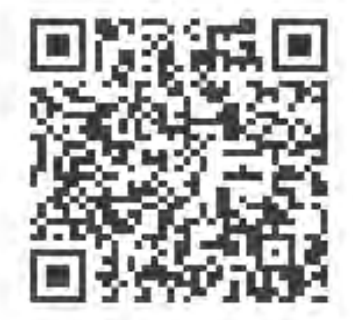

#### <https://mtvrs.io/UnfortunateFumblingGalah>

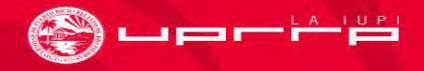

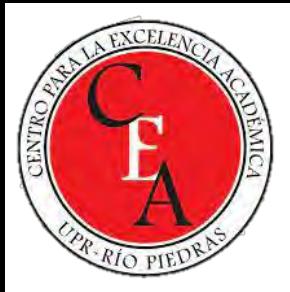

#### Intercambio de ideas

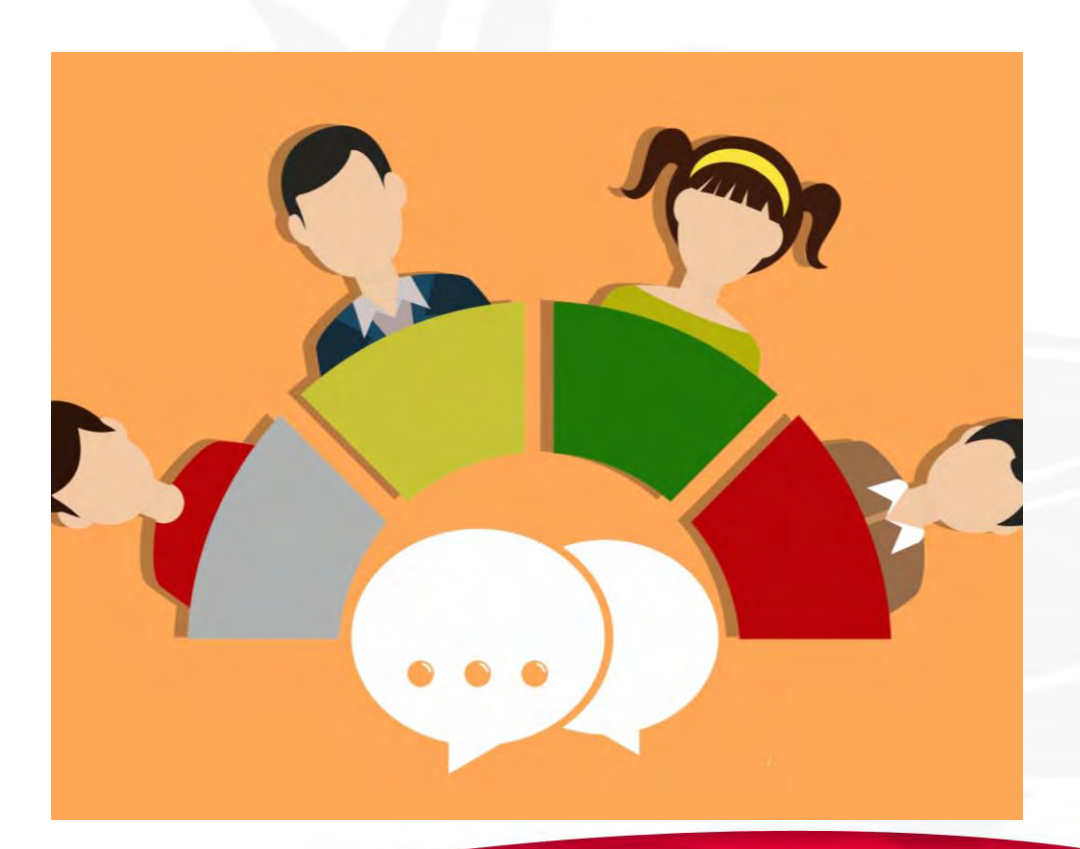

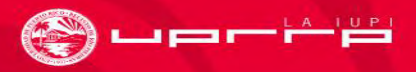

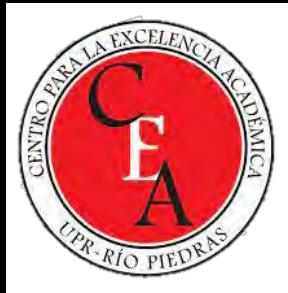

Dra. Margie L. Álvarez-Rivera

[margie.alvarez@upr.edu](mailto:Margie.alvarez@upr.edu)

<https://www.linkedin.com/in/margiealvarez> <https://cayey.academia.edu/MargieAlvarez> [https://www.researchgate.net/profile/Margie-Alvarez](https://www.researchgate.net/profile/Margie-Alvarez-2) <https://orcid.org/0000-0002-5364-6142> <https://www.webofscience.com/wos/author/record/1833695>

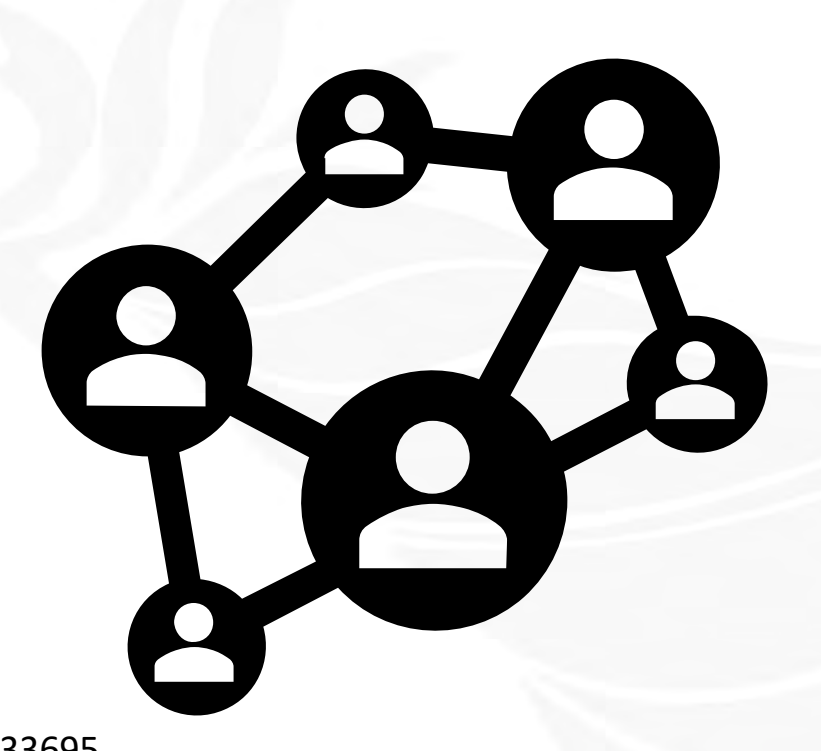

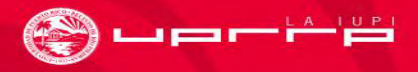

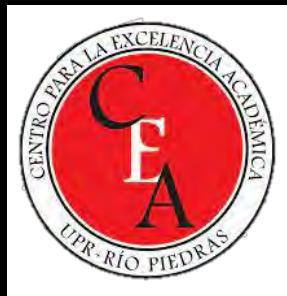

## Referencias

Ajit, Gloria & Lucas, Terry & Kanyan, Louis. (2021). A Systematic Review of Augmented Reality in STEM Education. Studies of Applied Economics. 39. 1-22. 10.25115/eea.v38i3%20(2).4280. [https://www.researchgate.net/publication/348814721\\_A\\_Systematic\\_Review\\_of\\_Augment](https://www.researchgate.net/publication/348814721_A_Systematic_Review_of_Augmented_Reality_in_STEM_Education) ed Reality in STEM Education

Chiang, Tosti H. (2014). Students' online interactive patterns in augmented reality-based inquiry activities. Computers & Education (0360-1315),78, p. 97. <http://www.etc.edu.cn/public/2018/3/ceb13db4-6655-42e2-ad6c-578010117ec9.pdf>

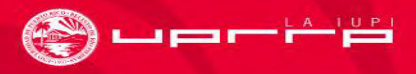